# **Entwicklung und Anwendung von DIN- und ISO/IEC-Prüfvorlagen sowie Colour Workflow und CIELAB-Ausgabe-Linearisierung bei Farbgerätesystemen (Kopierer, Scanner, Drucker, Monitore)**

C03CWG02

**Prof. Dr. Klaus Richter, BAM und TU Berlin Bundesanstalt für Materialforschung und -prüfung (BAM) Projektguppe VIII.3901,Visuelle Verfahren und Bildwiedergabe in der zerstörungsfreien Prüfung (ZfP)**

**Unter den Eichen 87, D-12205 Berlin Tel. +49 30 8104 1834; Fax +49 30 8104 1807 klaus.richter@bam.de <http://www.ps.bam.de> Diese Arbeit ist verfügbar unter der URL <http://www.ps.bam.de/C03CWG.PDF>**

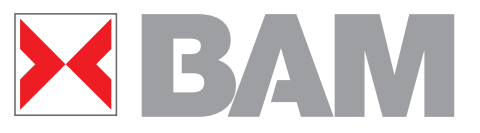

**Farbensechseck**

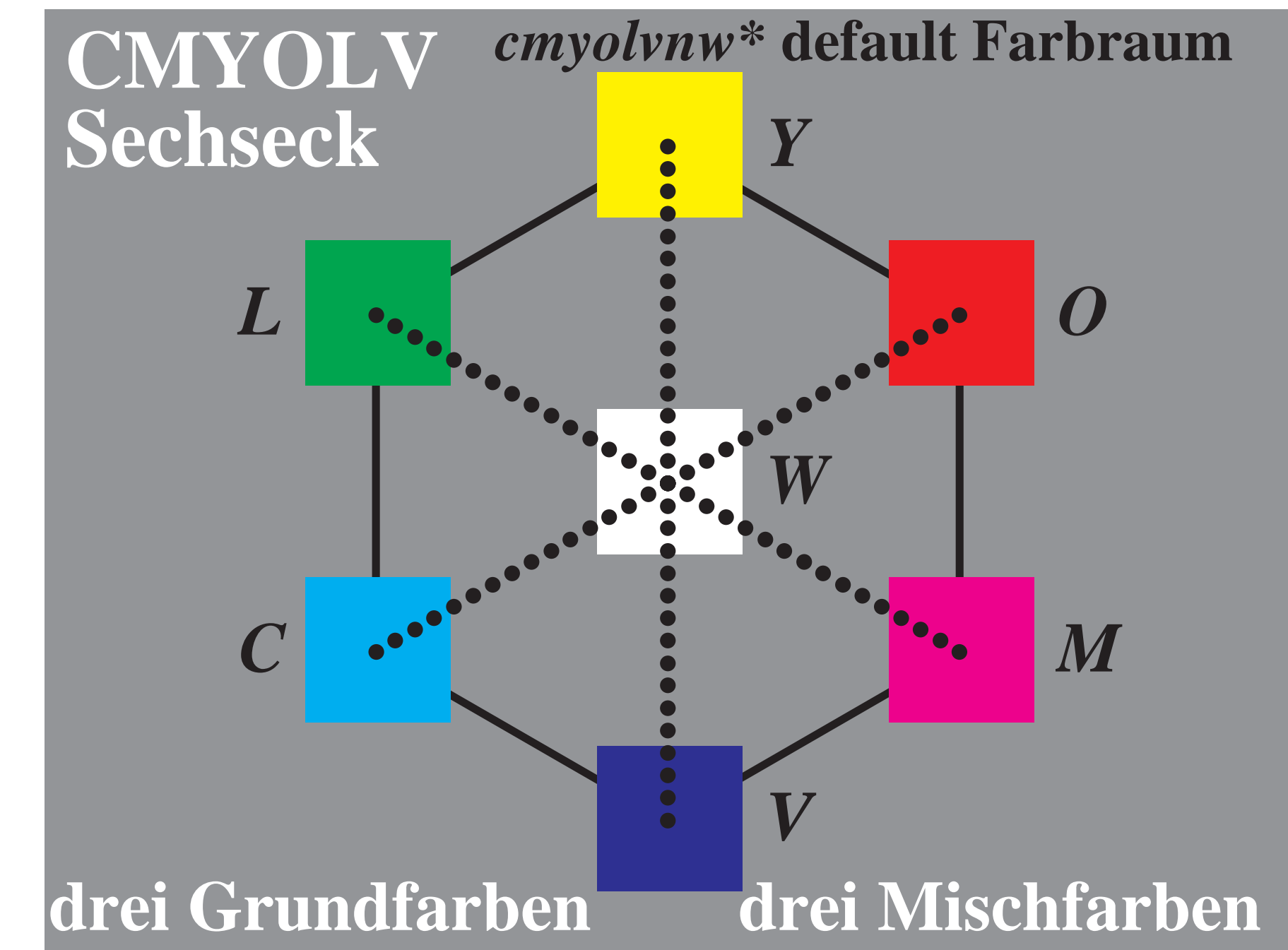

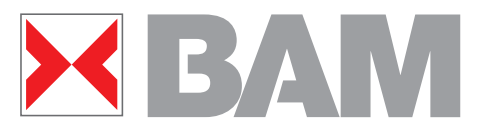

**Elementarfarbkreis**

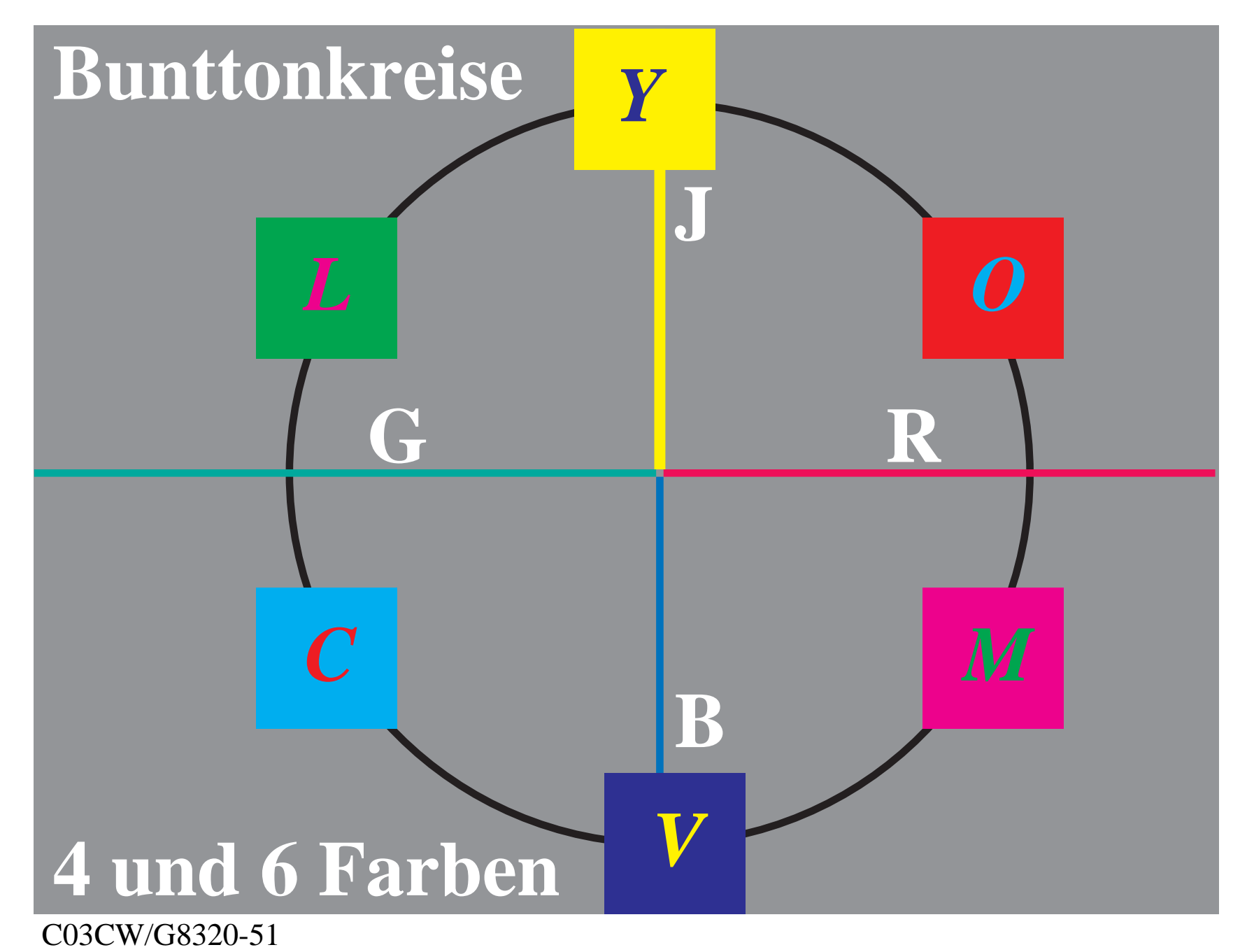

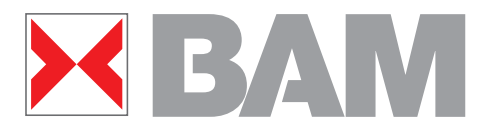

**Deutsche Normen**

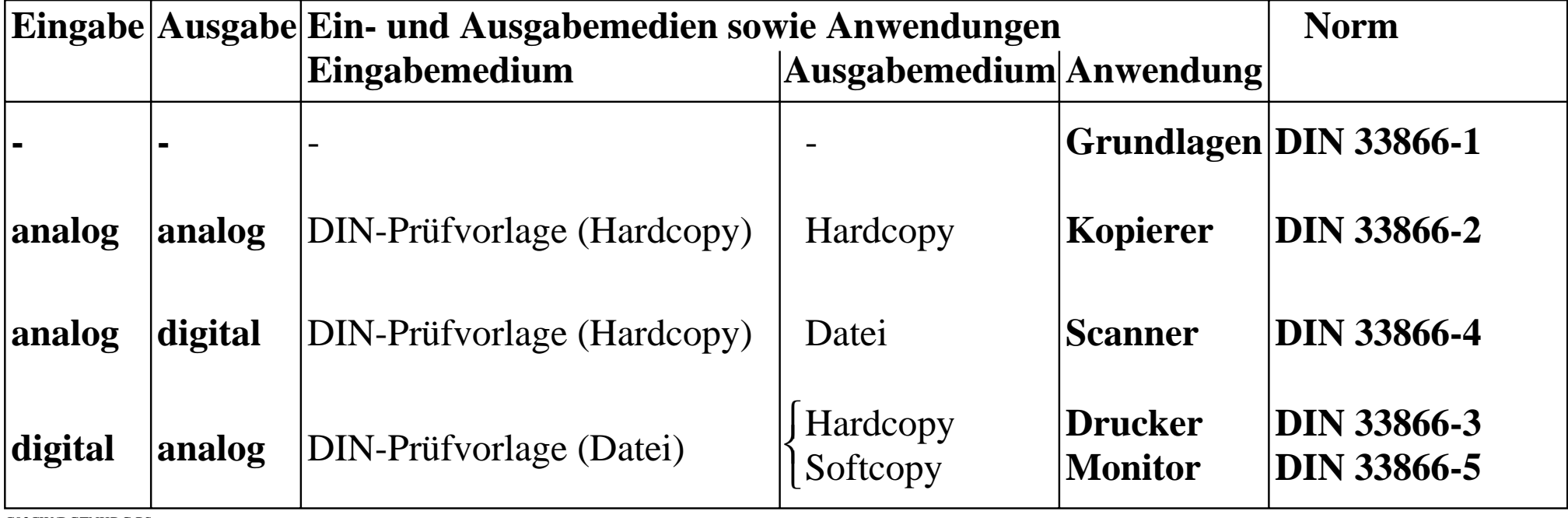

C03CW/DGTNKDG.PS

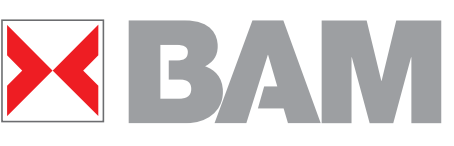

**Unbunte ISO/IEC-Prüfvorlage**

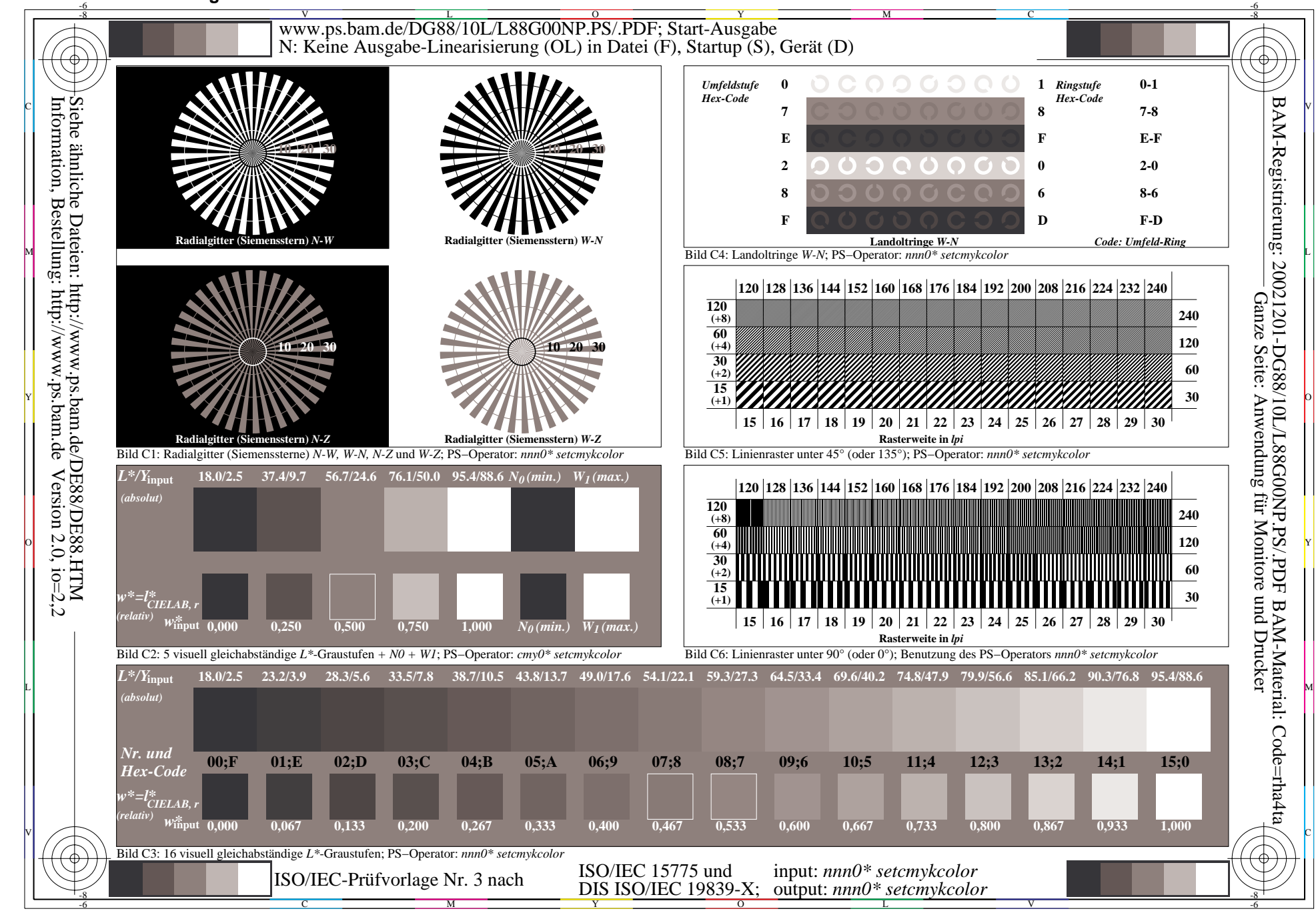

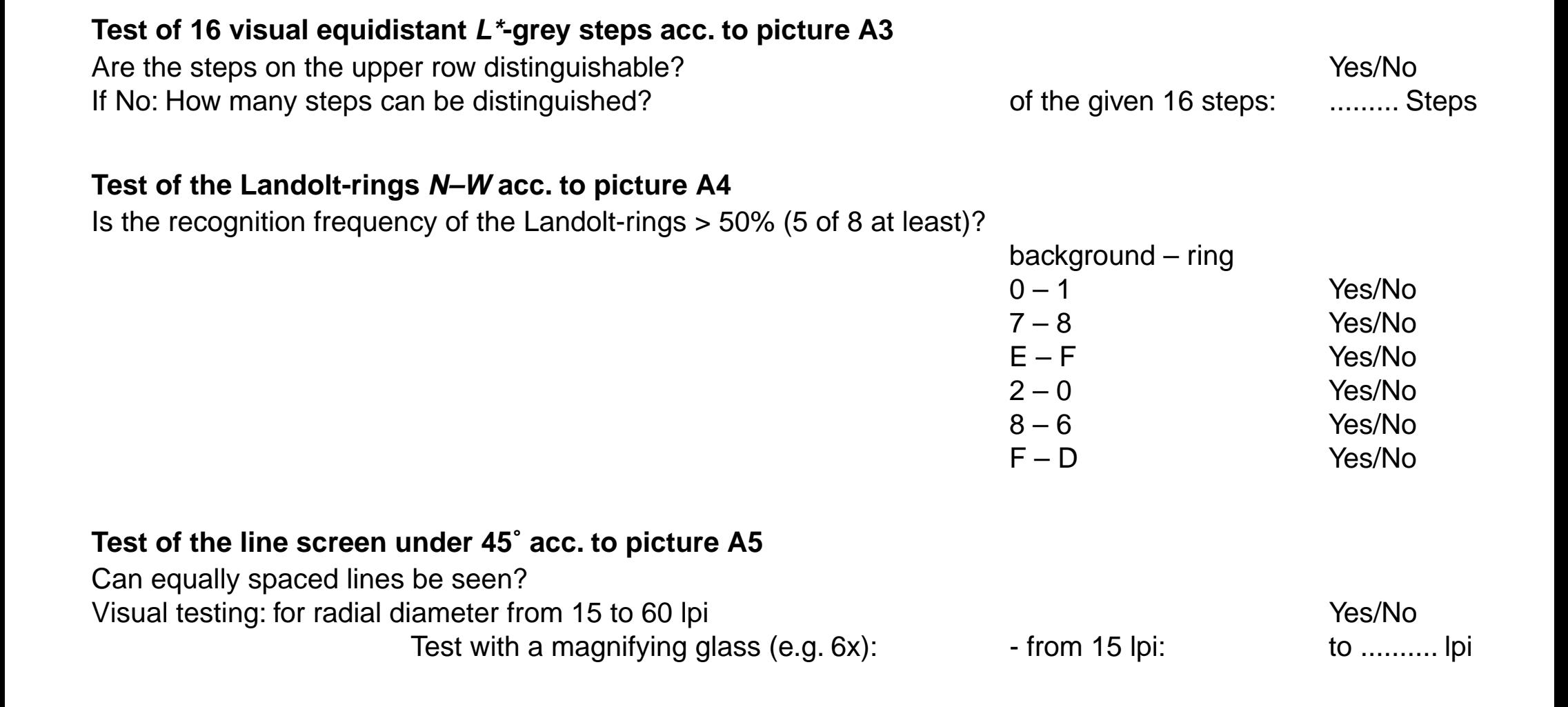

**Reproduktions-Eigenschaften der unbunten ISO/IEC-Prüfvorlagen-Ausgabe**

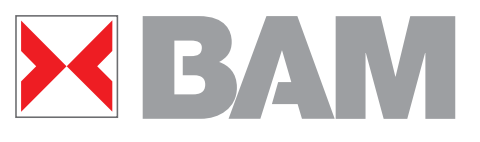

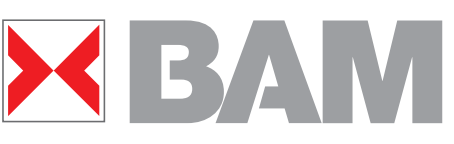

**Bunte ISO/IEC-Prüfvorlage Nr. 2**

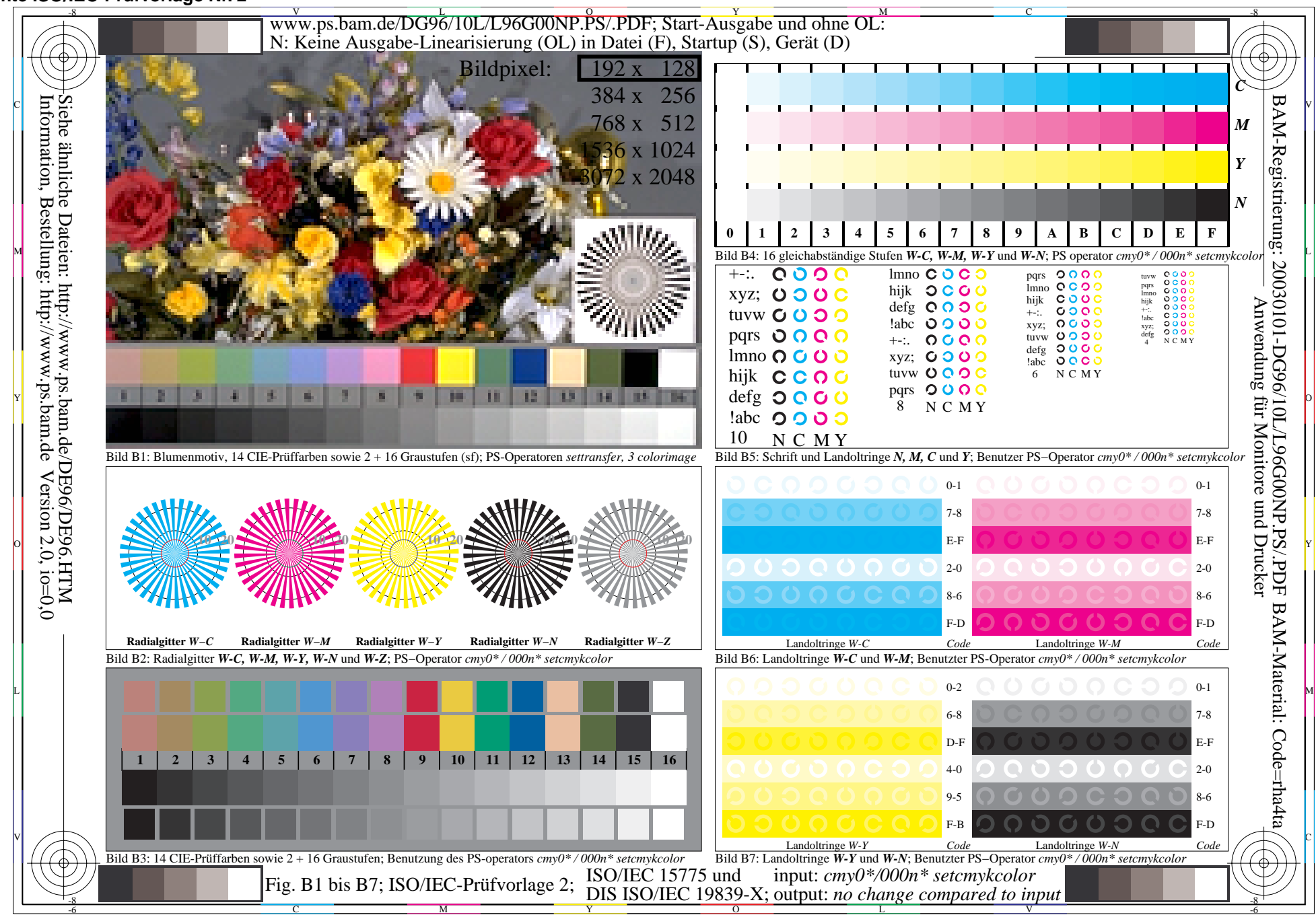

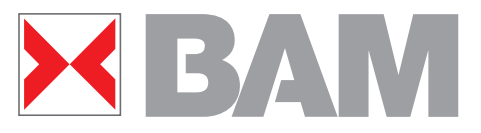

**Gleichabständige Farbausgabe einer 16stufigen Farbreihe mit zwei Farbdruckern mit zwei Buntheiten**

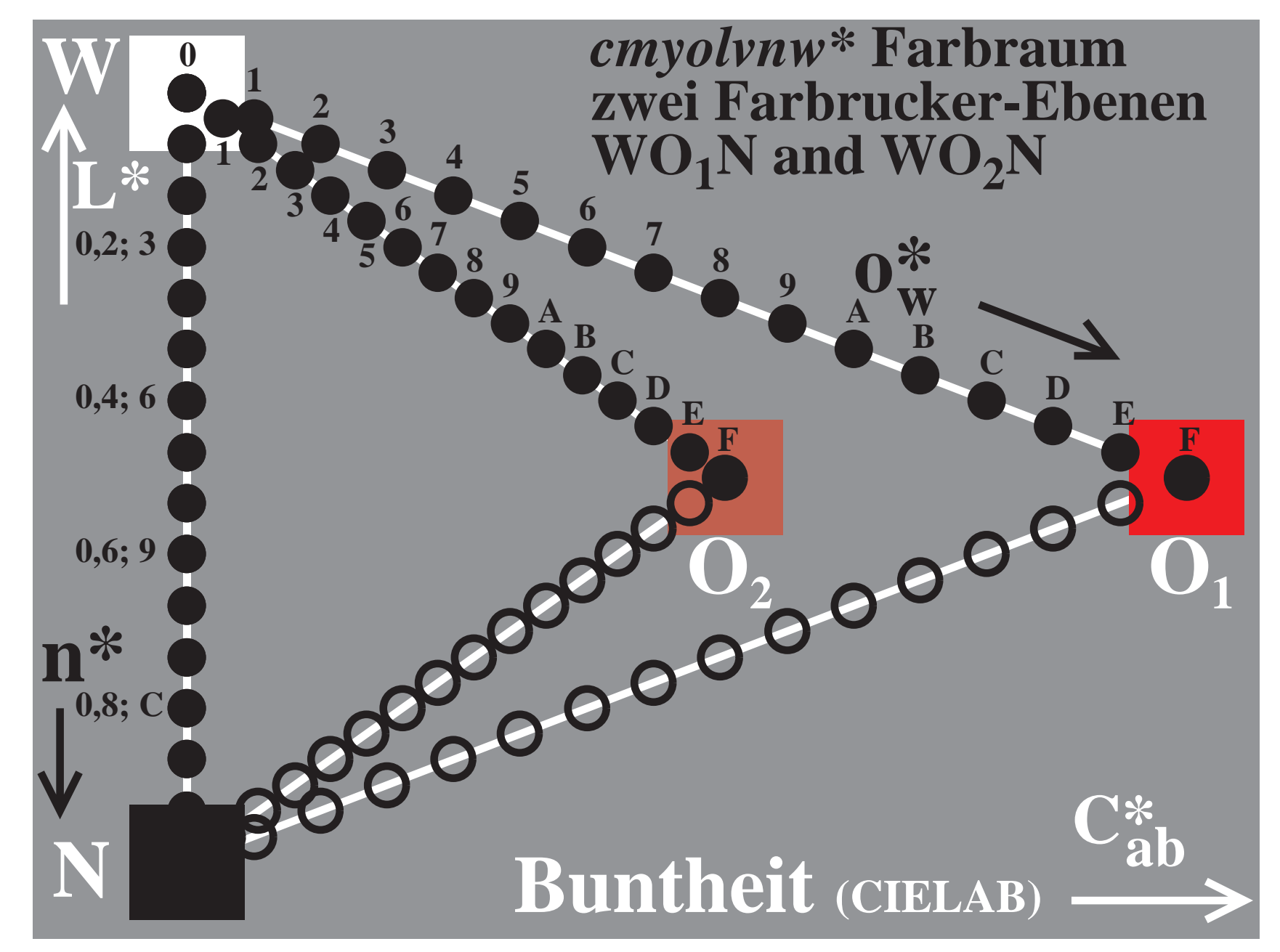

C03CW/G6190-2Z

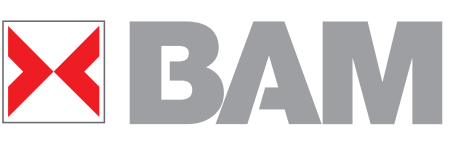

 **CMYN\*-Ausgabe von 16stufigen Farbserien**

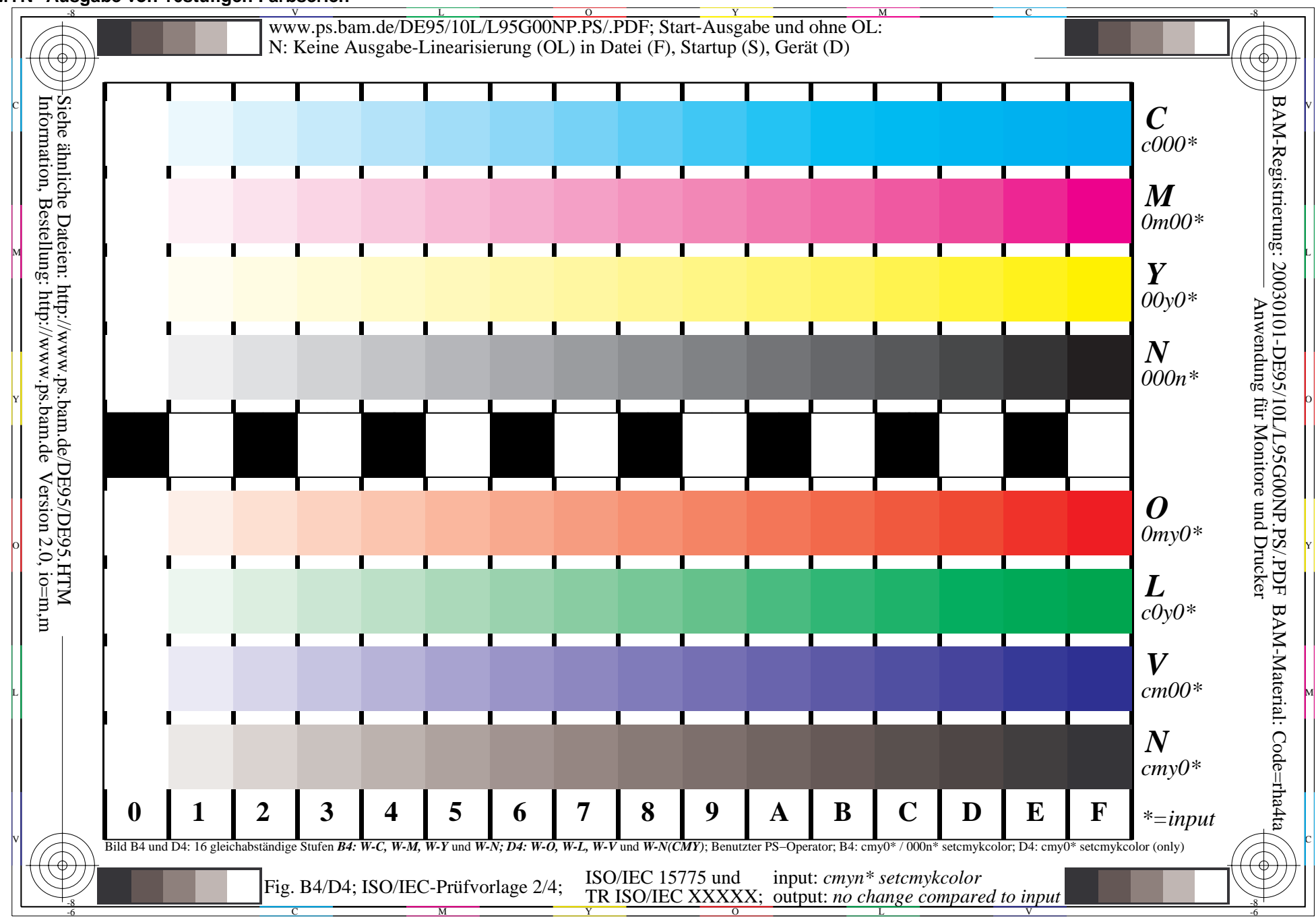

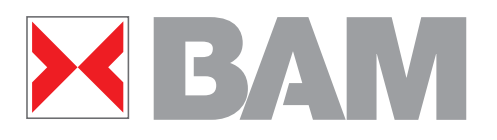

**Beispiel zur Linearisierung von Druckerausgaben Beispiel von PS-MTL-code (MTL=Messung, Transfer,Linearisierung) Veränderung aller setgray-Daten in Datei durch Quadratwurzel mit: /MTLsetgray setgray def /setgray 0.5 exp MTLsetgray def**

**0.000 0.250 0.500 0.750 1.000 0.000 0.250 0.500 0.750 1.000**

**Annahme:**

**In Original-PS-Datei l\*-Ausgabe auf "linearem" Drucker l\*-Ausgabe mit MTL-Befehlsfolge 0.000 0.500 0.707 0.863 1.000**

**0.000 0.250 0.500 0.750 1.000 0.000 0.063 0.250 0.562 1.000**

**Annahme:**

**In Original-PS-Datei l\*-Ausgabe auf "dunklem" Drucker l\*-Ausgabe mit MTL-Befehlsfolge 0.000 0.250 0.500 0.750 1.000**

**l\* = relative Helligkeit zwischen Schwarz (l\* =0) und Weiß (l\* =1)**

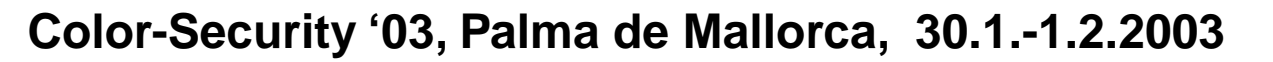

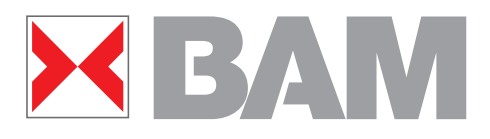

**PS-Ausgabe ohne und mit MTL-Code in derPS- Datei**

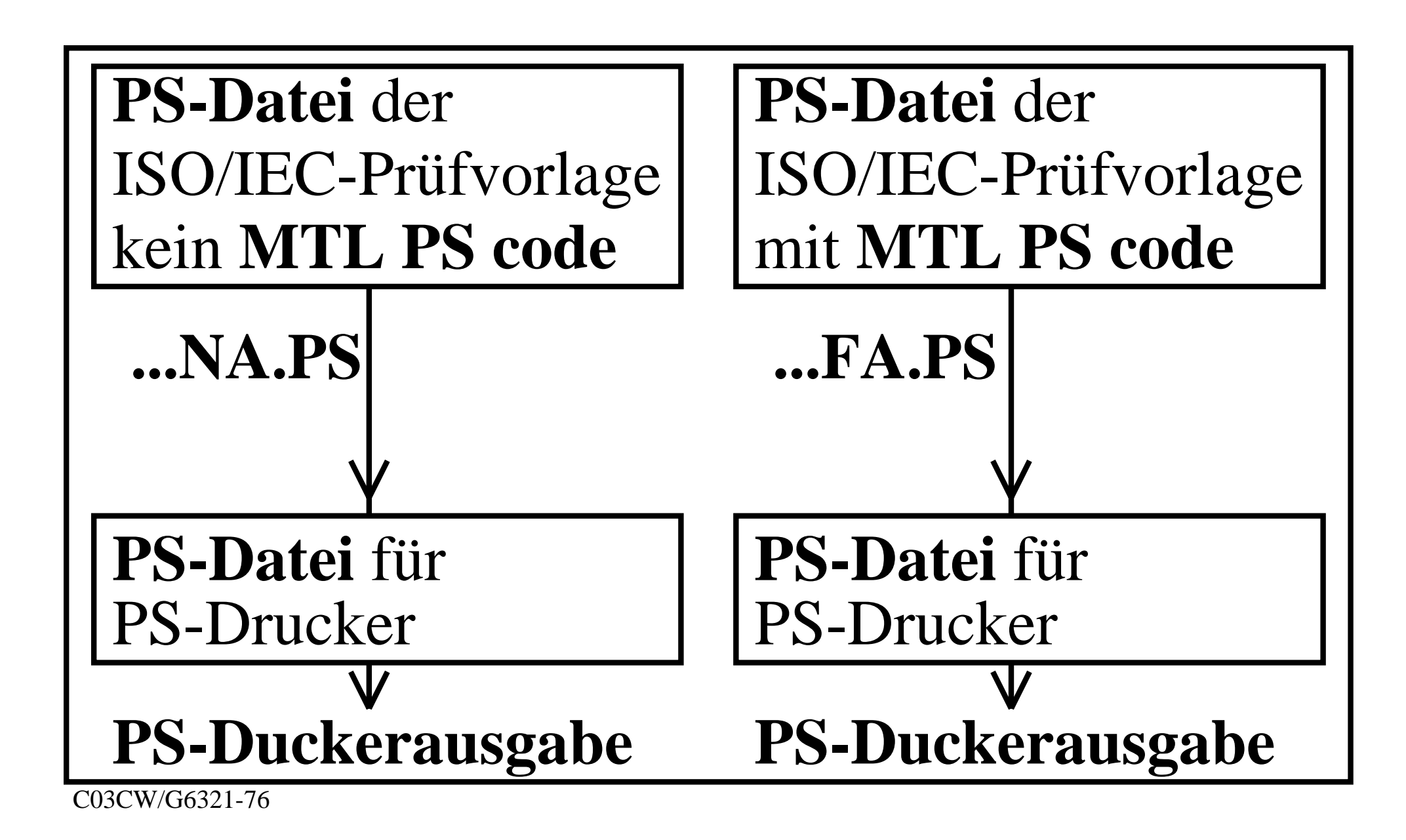

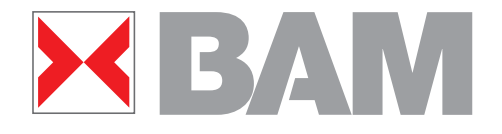

**PDF-Ausgabe von PS-Dateien ohne und mit MTL-Code in der PS-Datei**

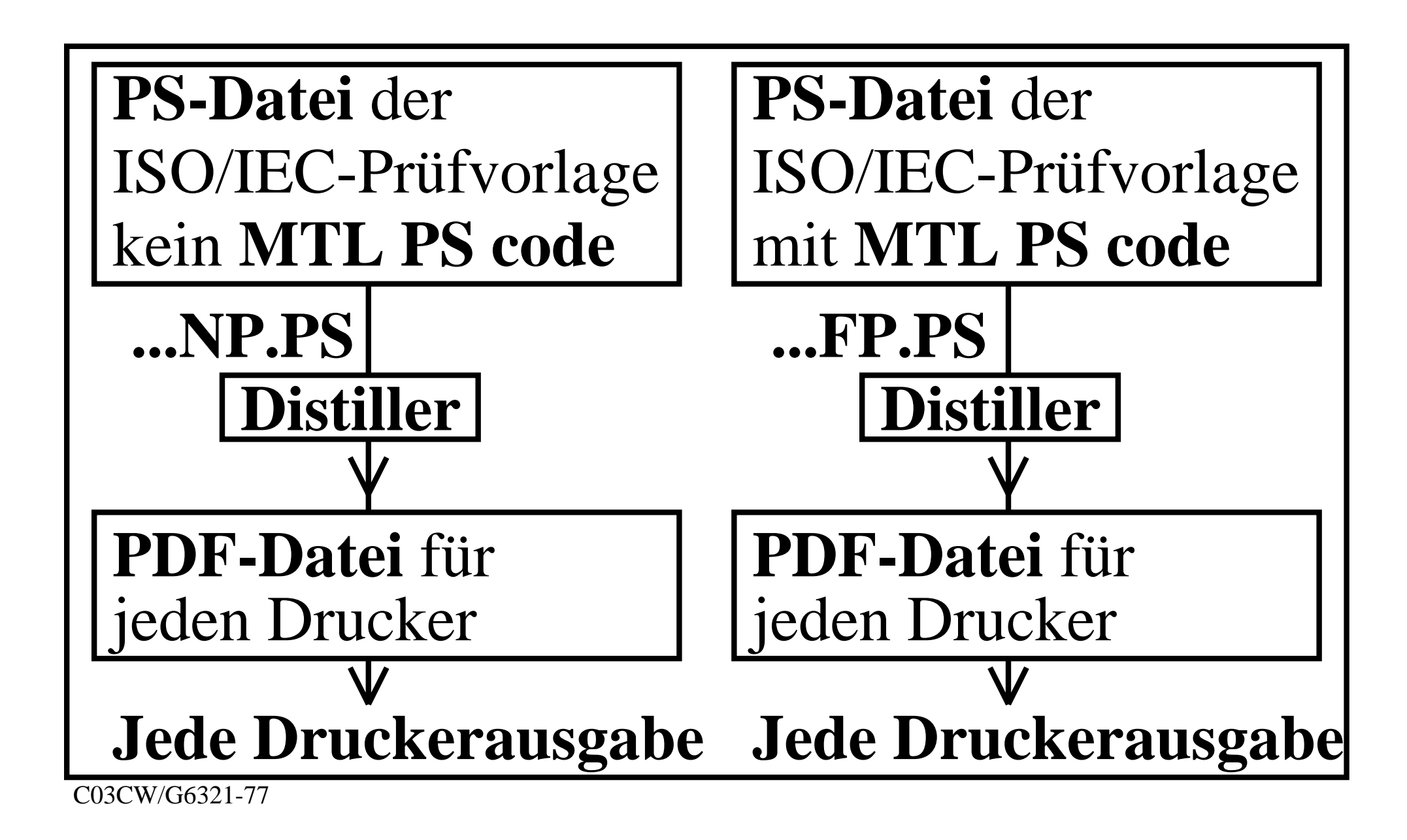

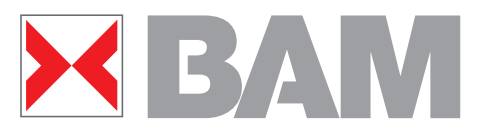

**PDF-Ausgabe von PS-Dateien ohne und mit MTL-Code in dem Distiller-Startup-Verzeichnis**

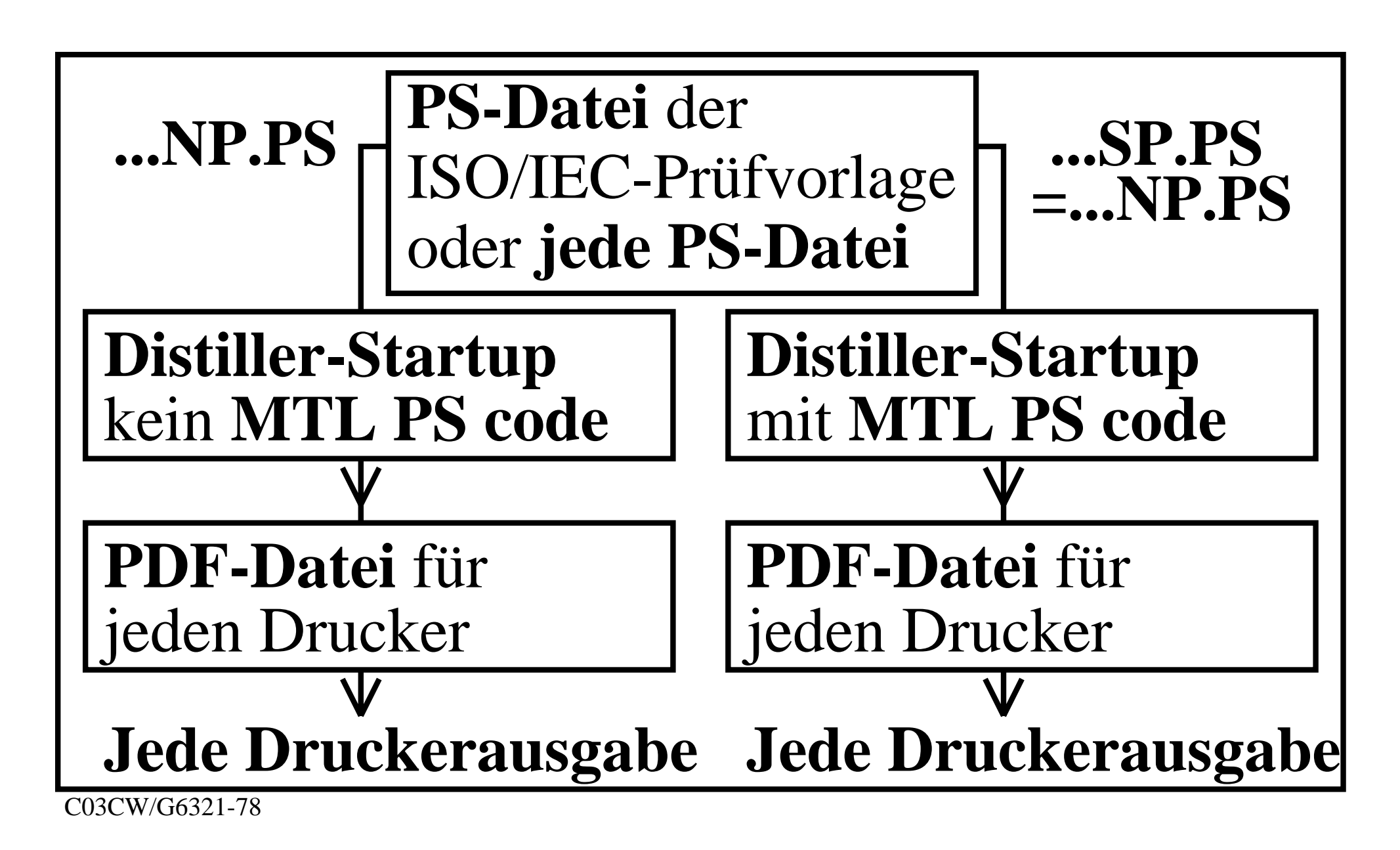

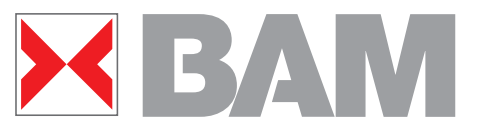

**Farbkoordinaten von korrespondierenden Farben (Grauserie und C–W-Serie)**

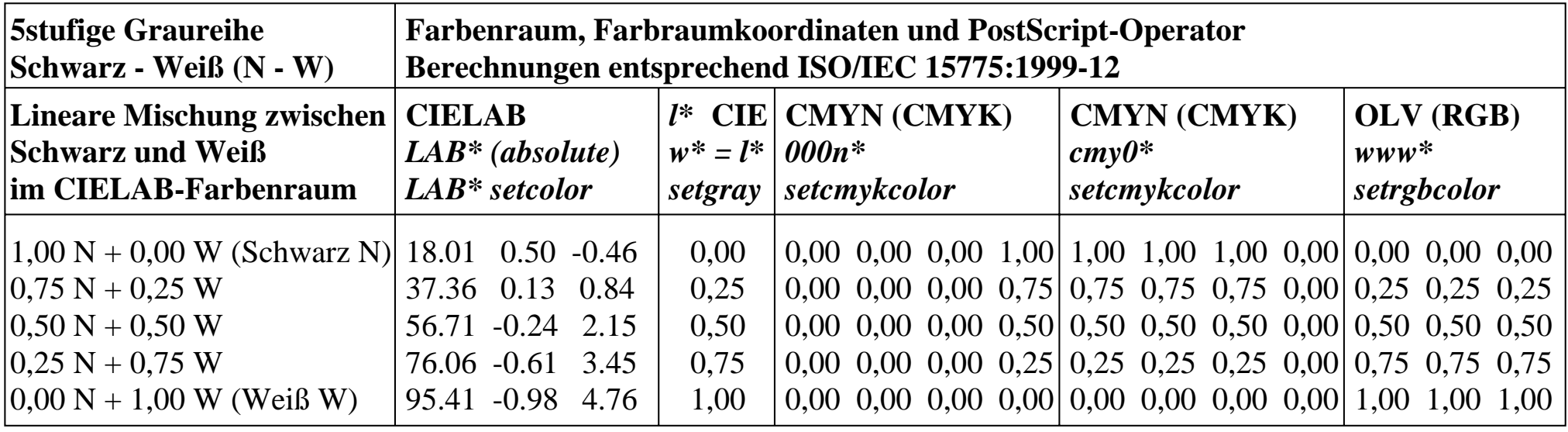

C03CW/DGSERCW2.PS

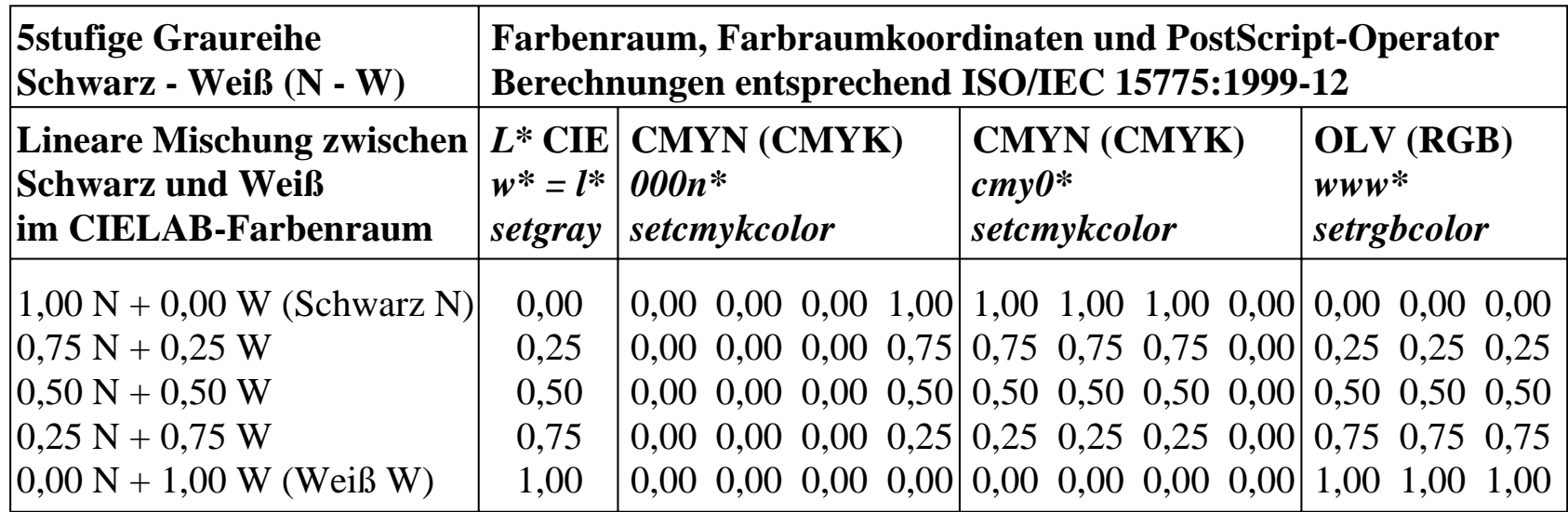

C03CW/DGSERCW0.PS

#### **Ausgabe korrespondierender 16stufiger Graureihen ohne MTL-Code**

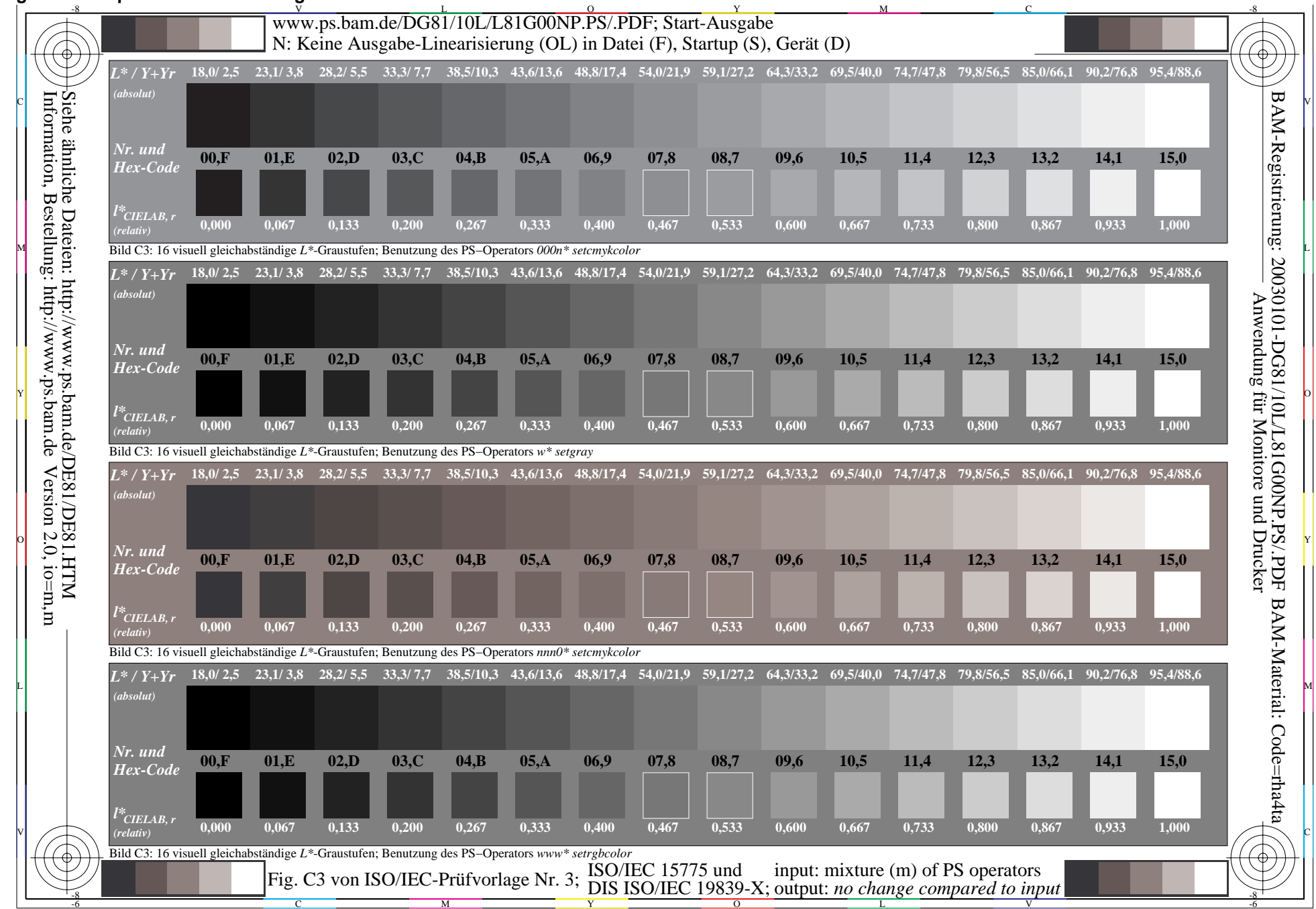

**Ausgabe korrespondierender 16stufiger Graureihen ohne MTL-Code**

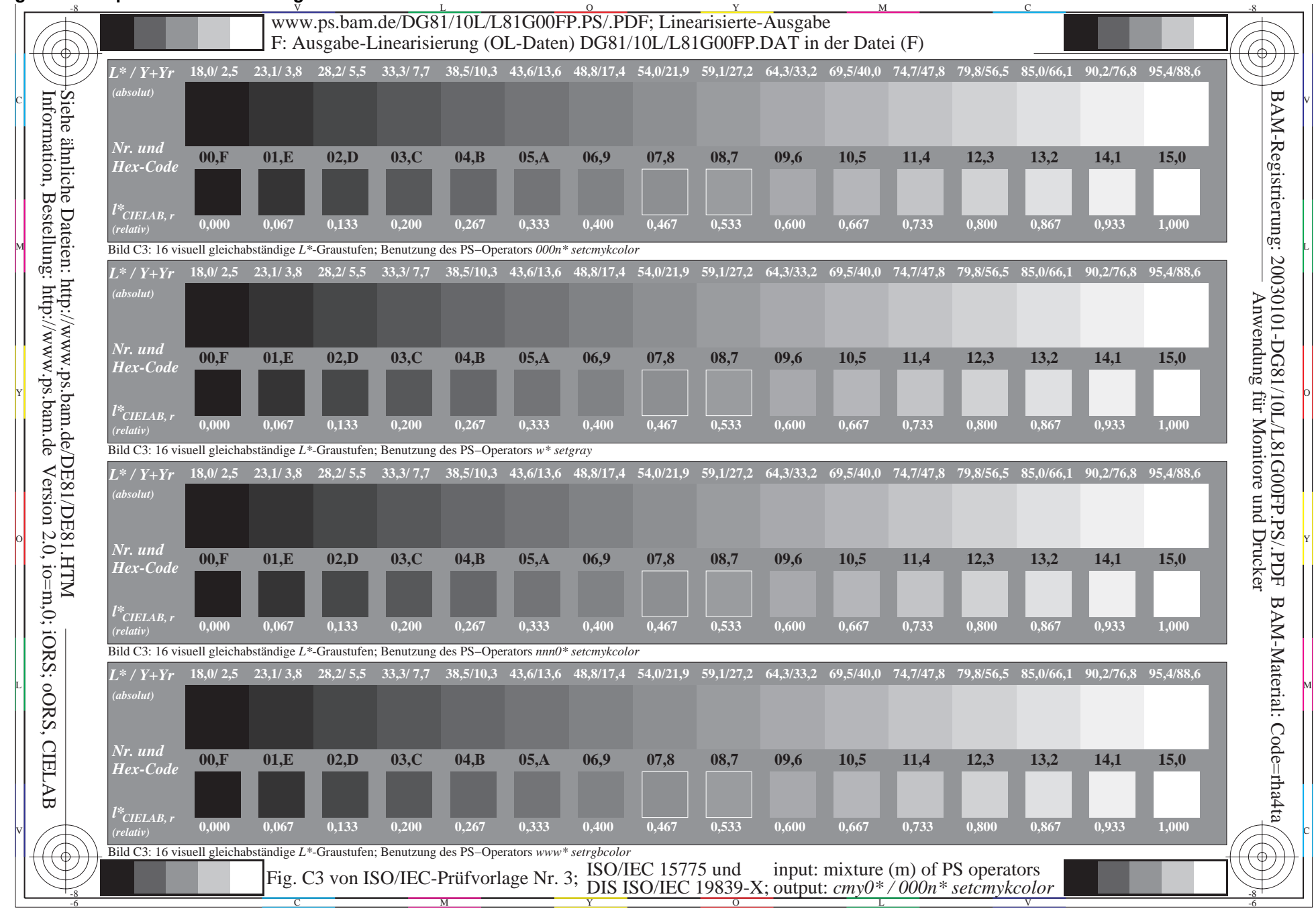

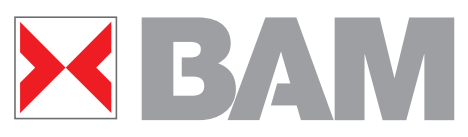

**Ausgabe 16stufiger Farbreihen von korrespondierenden Farben ohne MTL-Code**

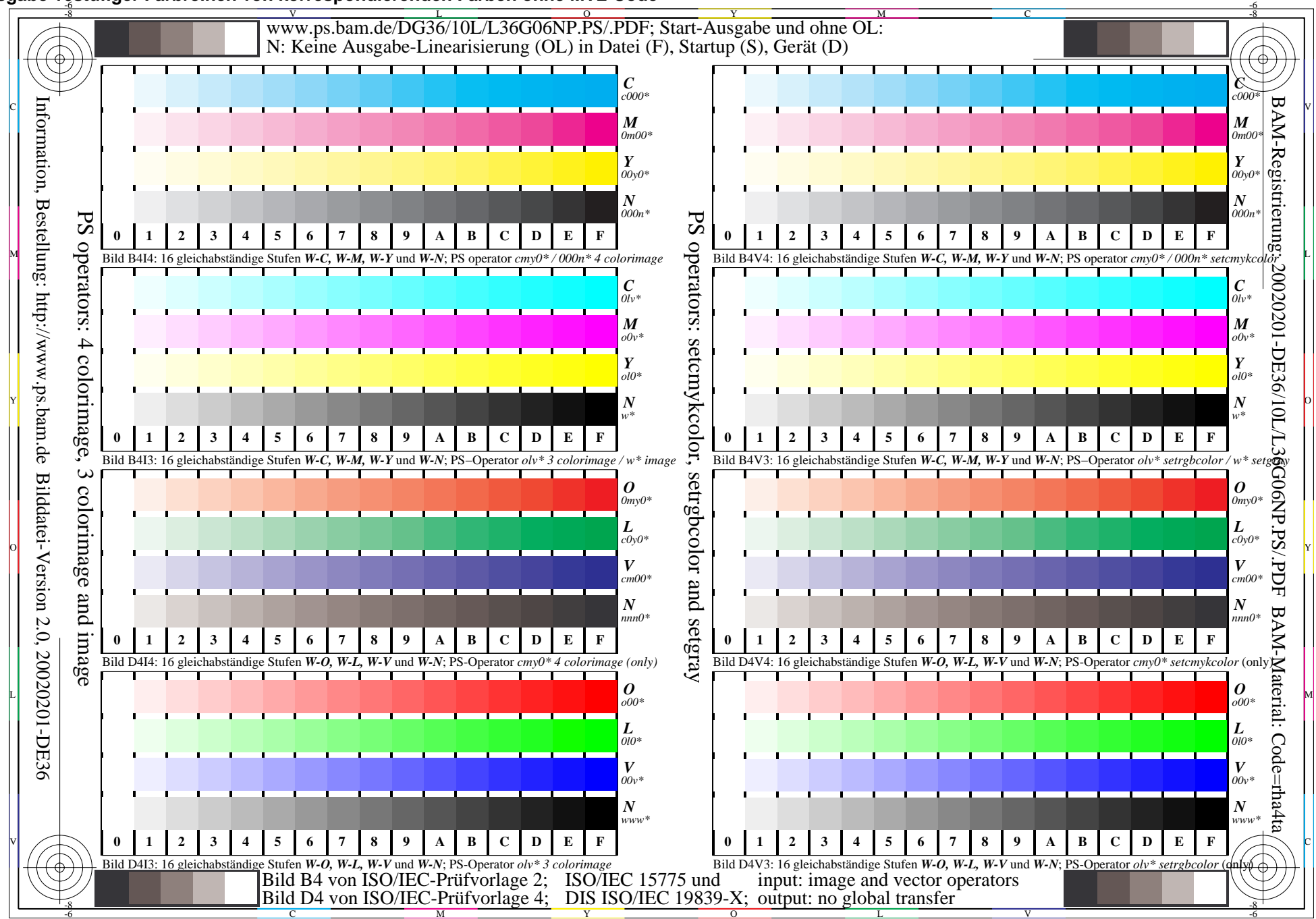

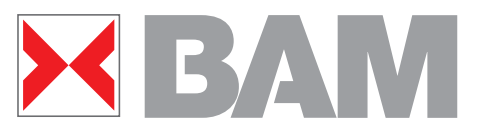

**Ausgabe korrepondierender 16stufiger Farbreihen ohne MTL-Code**

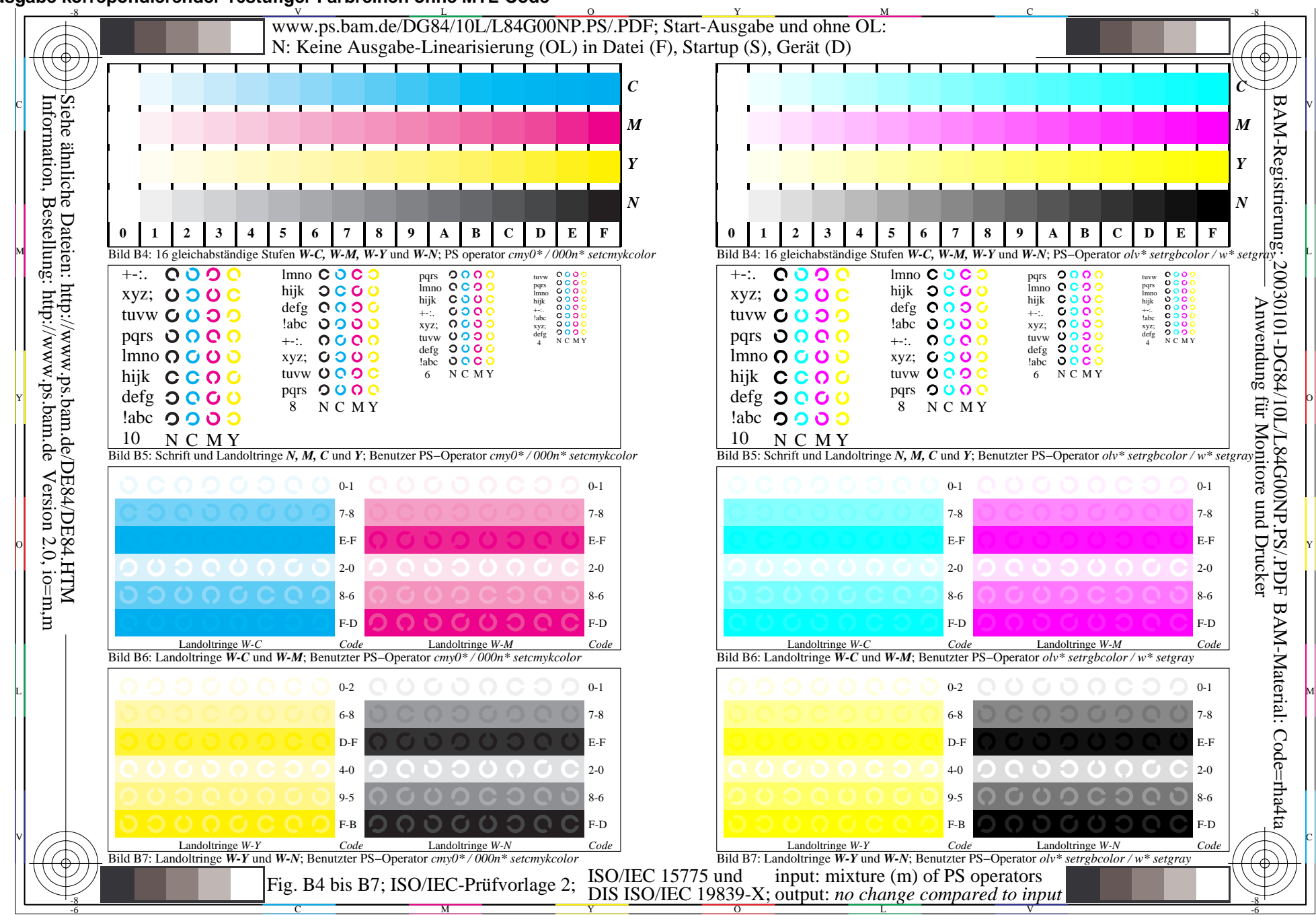

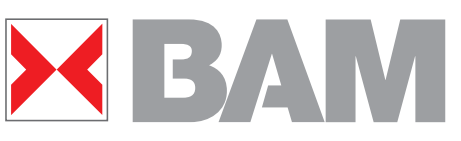

#### **Ausgabe korrepondierender 16stufiger Farbreihen mit MTL-Code**

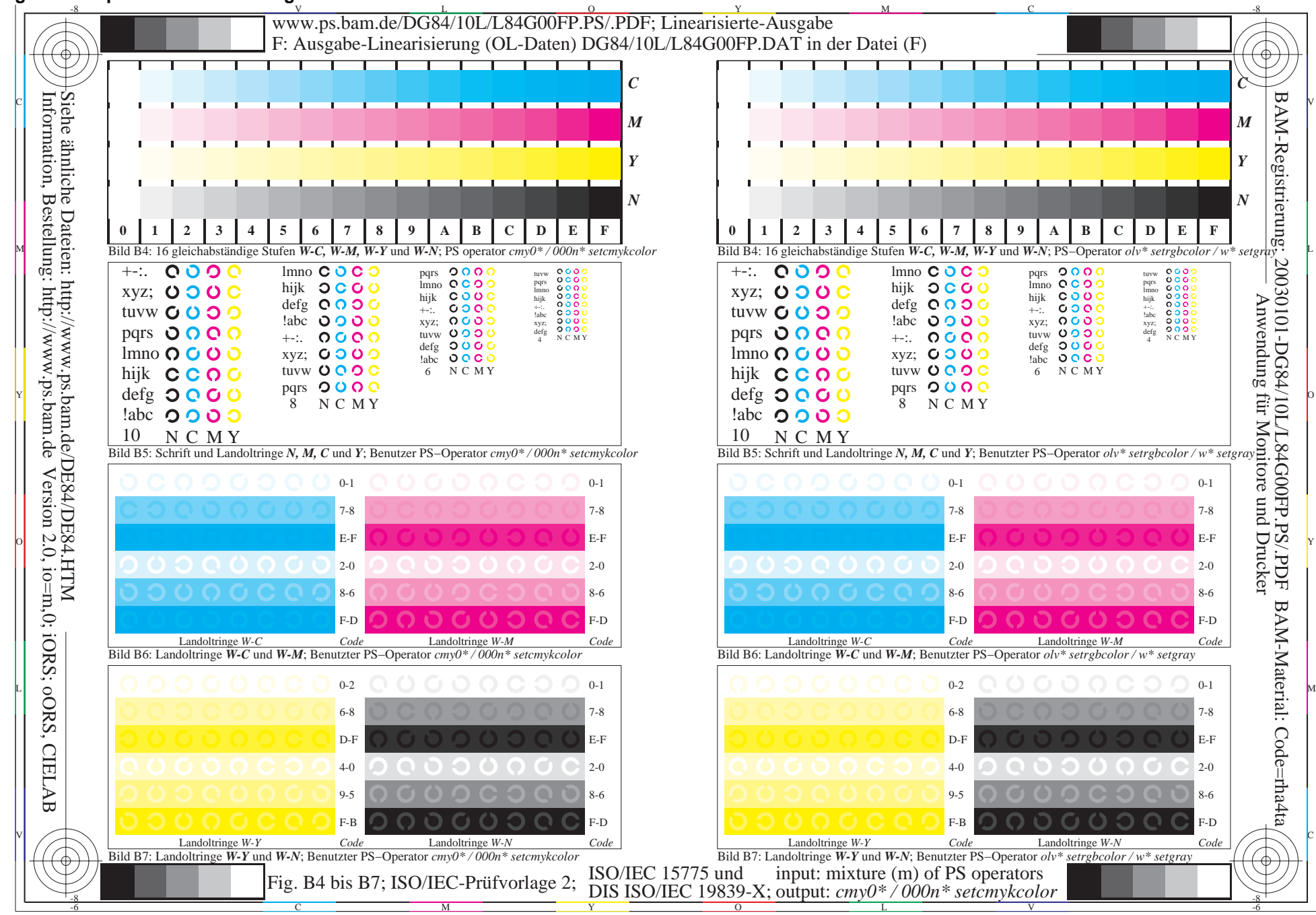

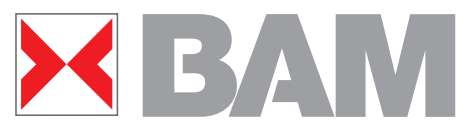

**Workflow: Transformation von korrespondierenden Farben und Linearisierung der Ausgabe**

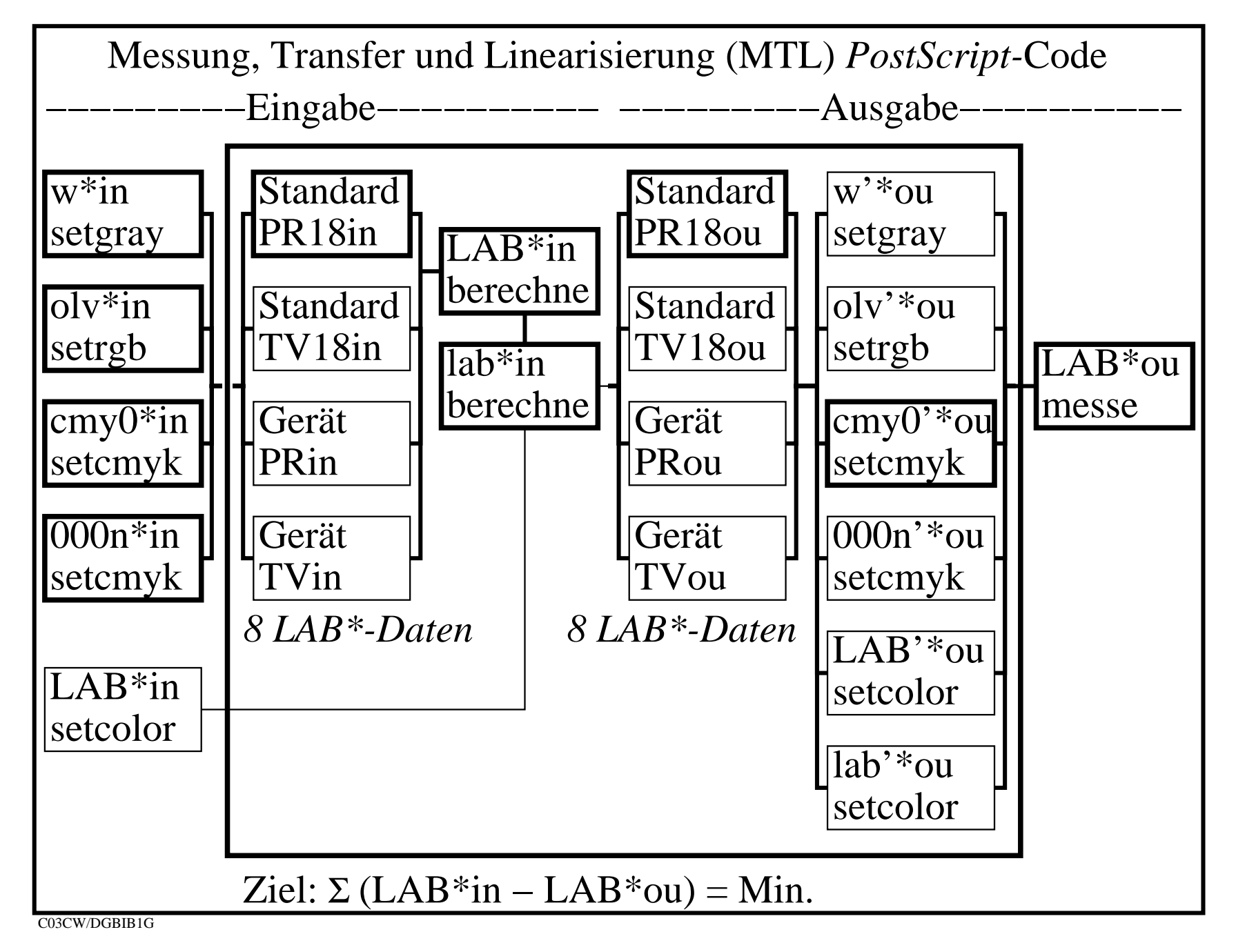

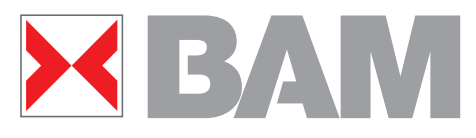

**Workflow und farbmetrische Berechnungen mit CIELAB-Scannern**

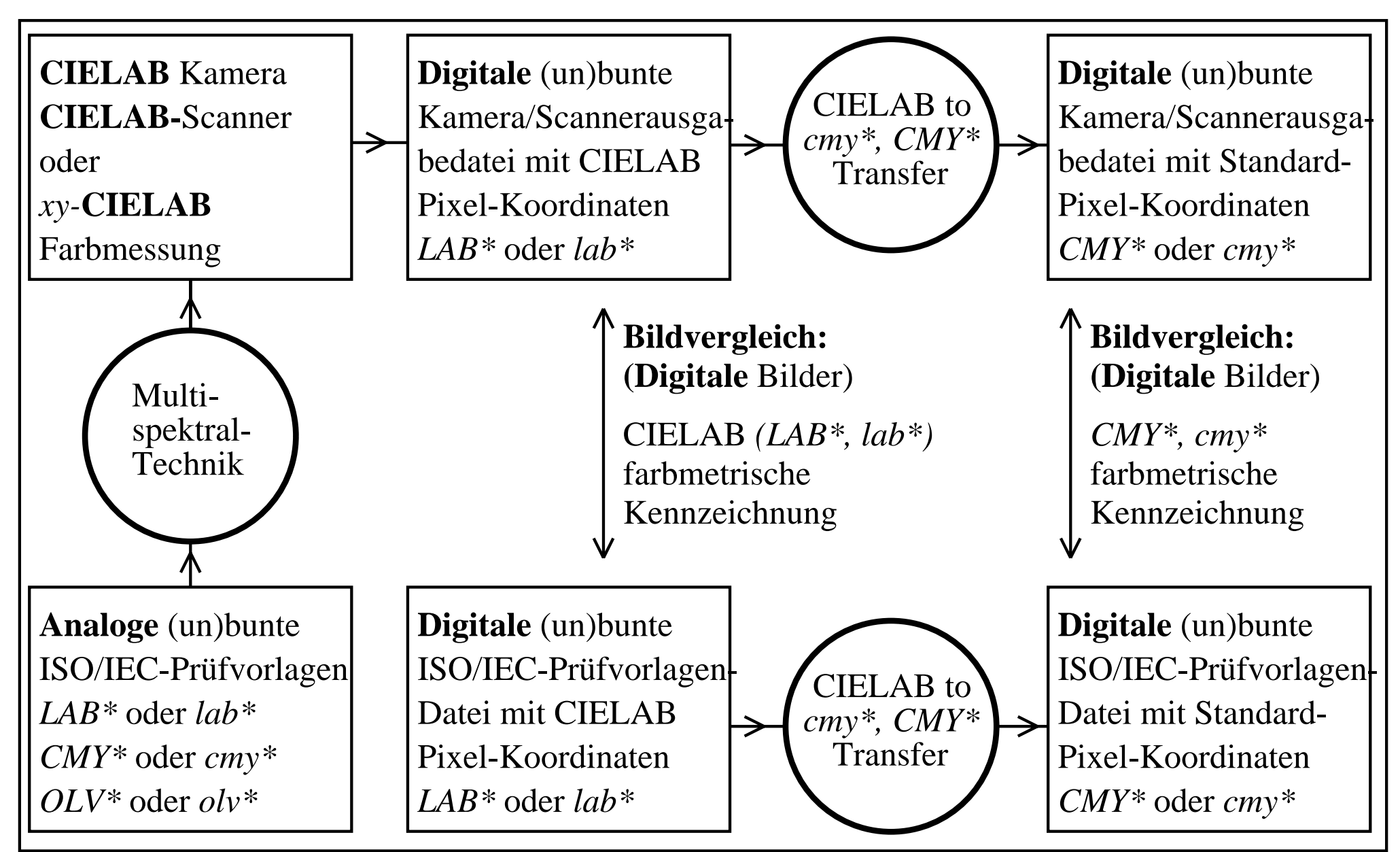

C03CW/G6321-7N.PS

**Benutzer-Oberfläche mit Original und zwei Kopien des Distiller-Verzeichnisses**

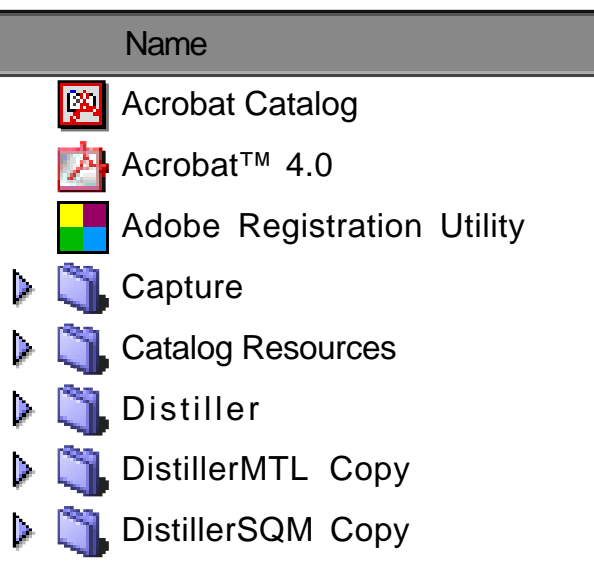

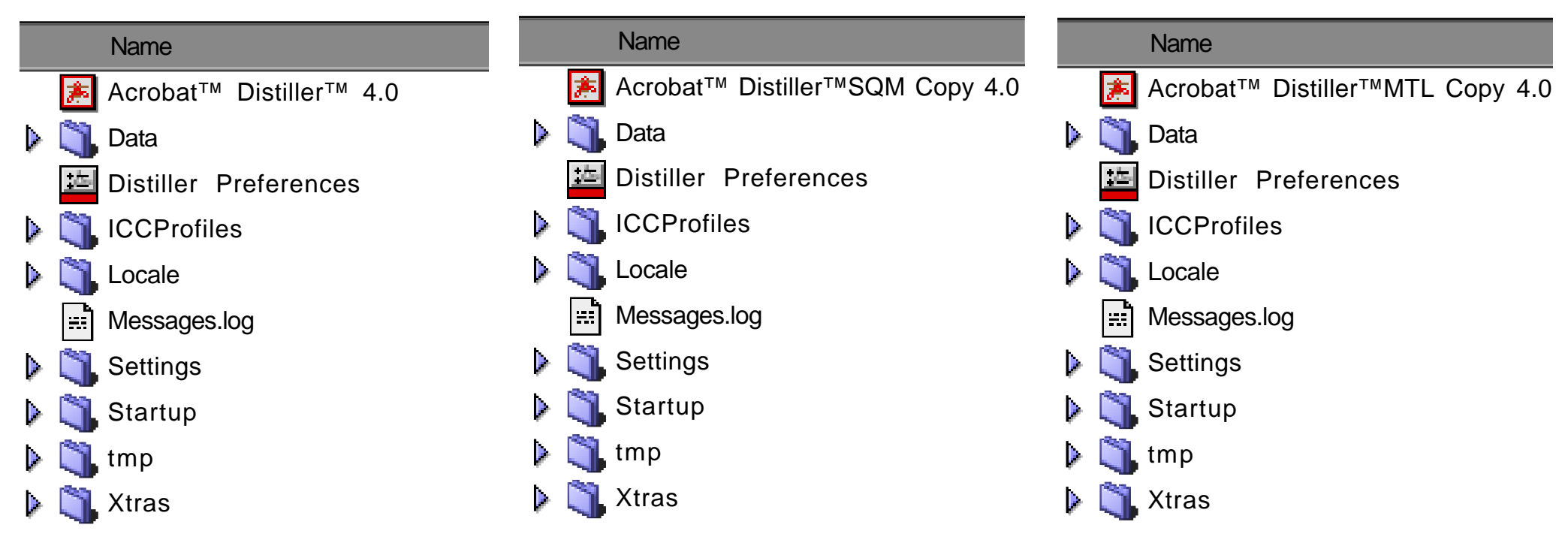

**Original und zwei Kopien von Distiller: PS-Code-Wechsel in Startup**

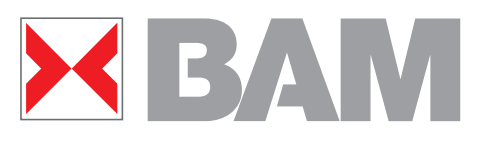

**Anwendung des MTL-PostScript Codes mit unterschiedlichem PS-Code in Startup**

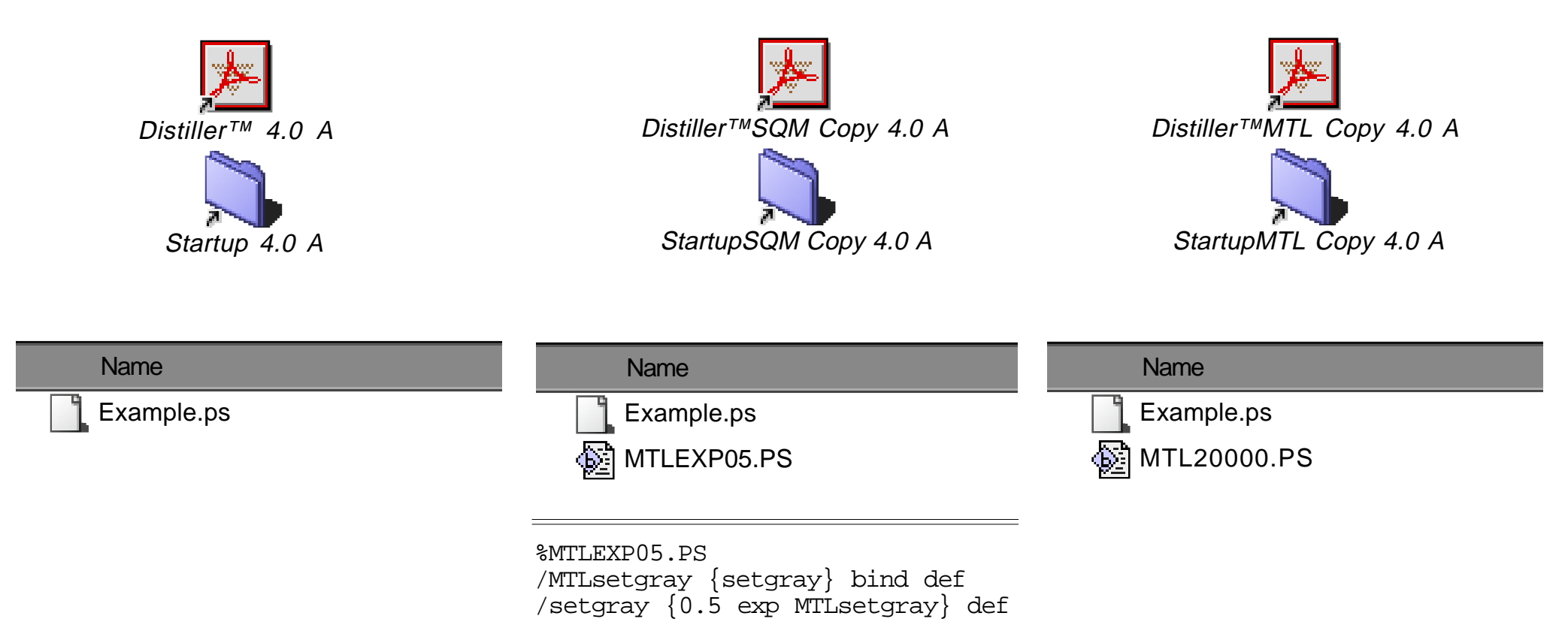

**Die Benutzer-Oberfläche enthält z. B. folgende Distiller-Versionen:**

- **Distiller-Original mit Datei Example.ps (default) in Startup**
- **Distiller-Kopie mit Datei Example.ps und MTLEXP05.PS in Startup**
- **Distiller-Kopie mit Datei Example.ps und MTL20000.PS in Startup Ergebnis: Hellere PDF-Ausgabe mit zwei Zeilen in MTLEXP05.PS.**

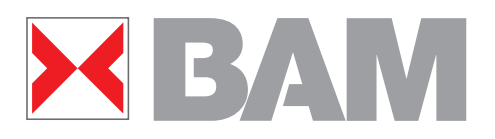

# **Zusammenfassung**

**Die Normen DIN 33866, ISO/IEC 15775 und diese Arbeit definieren**

- **Standard-Farbnamen und Standard-Prüfvorlagen**
- **Start-Ausgabe und Ausgabe-Linearisierung in CIELAB Methoden zur Produktion von achromatischen und chromati schen Farbserien, die gleichabständig im CIELAB-Raum sind. Vorteil: Erlaubt maximale Detailerkennbarkeit in jeder Ausgabe**
- **Korrespondierende Farben nach CIELAB Methoden zur Produktion von gleichen Ausgaben für jede CIELAB-Farbe, unabhängig vom benutzten Farbenraum. Vorteil: Erlaubt beliebige Mischung von Datei-Farbkoordinaten**

**Erfolgreiches ColourManagement erfordert beide Methoden**